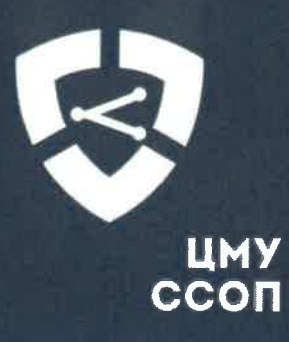

ИНСТРУКЦИЯ ПО ПОДКЛЮЧЕНИЮ ОПЕРАТОРОВ СВЯЗИ И ВЛАДЕЛЬЦЕВ АВТОНОМНЫХ СИСТЕМ К НАЦИОНАЛЬНОЙ СИСТЕМЕ ДОМЕННЫХ ИМЕН (НСДИ)

### УТВЕРЖДАЮ:

Директор по обеспечению контроля доступности, устойчивости и безопасности функционирования  $CCOII$ директор ЦМУ ССОП С.С. Хуторцев 2021 г.

## ЦЕНТР МОНИТОРИНГА И УПРАВЛЕНИЯ СЕТЬЮ СВЯЗИ ОБЩЕГО ПОЛЬЗОВАНИЯ

Инструкция по подключению операторов связи и владельцев автономных систем к национальной системе доменных имен (НСДИ)

# СОГЛАСОВАНО:

Заместитель директора по обеспечению контроля доступности, устойчивости и безопасности функционирования  $CCOT$ заместитель директора ЦМУ ССОП М.В. Корягин  $2021$   $\Gamma$ .

СОГЛАСОВАНО: COTJIACOBAHO: СОГЛАСОВАНО: Заместитель начальника Руководитель проектов DNS Начальник отдела анализа управления анализа и AO «IJBKC «MCK-IX» и мониторинга ССОП мониторинга сети связи **LIMY CCOIT** общего пользования **IMY CCOIL** Д.В. Перепелкин П.Б. Храмцов  $\alpha$ APTZ 2021  $\Gamma$ . А.А. Крыжевич  $\rightarrow$ 2021 г. 2021 г.  $\lambda$ 

MOCKBA, 2021

# Оглавление

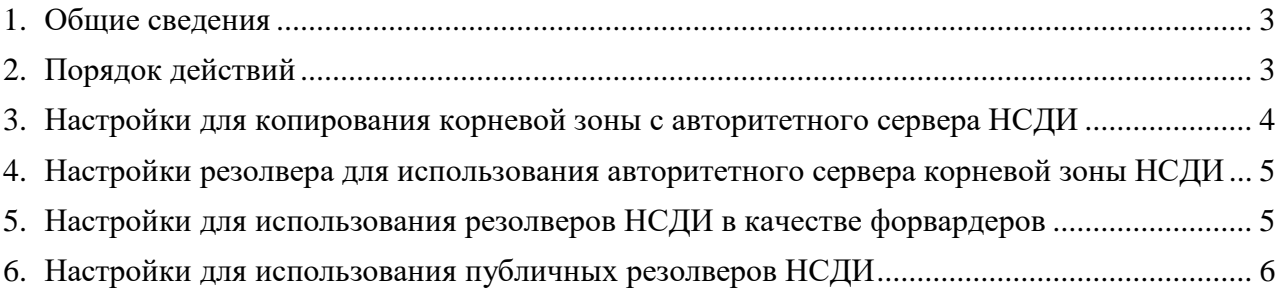

# 1. Общие сведения

Национальная система доменных имен (НСДИ) представляет собой совокупность взаимосвязанных программных и технических средств, предназначенных для хранения и получения информации о сетевых адресах и доменных именах.

Использование НСДИ осуществляется имеющими номер автономной системы операторами связи, собственниками или иными владельцами технологических сетей связи, организаторами распространения информации в сети "Интернет", пользователями услугами связи, а также иными лицами, которым необходимы сведения, содержащиеся в национальной системе доменных имен.

### **ВАЖНО!** Прежде чем изменять настройки DNS для использования серверов НСДИ, обязательно сохраните текущие настройки в качестве резервных копий на случай, если понадобится вернуться к ним в любое время.

Возможен один из 4-х вариантов настройки:

- Настройки для копирования корневой зоны с авторитетного сервера корневой зоны НСДИ(см.п.3);
- Настройки резолвера для использования авторитетного сервера корневой зоны НСДИ(см.п.4);
- Настройки резолверов НСДИ в качестве форвардеров (см.п.5);
- Настройки для использования публичных резолверов НСДИ (см.п.6).

Для улучшения связанности и сокращения времени отклика серверов НСДИ, рекомендуется рассмотреть возможность установления дополнительных технических пирингов с ДНС-сетью НСДИ.

# 2. Порядок действий

- 2.1. Изучить данную инструкцию;
- 2.2. Выполнить настройки одного из вариантов, согласно инструкции, на оборудовании оператора связи (владельца АС);
- 2.3. Направить уведомление о выполненных настройках в территориальное Управление Роскомнадзора и на электронную почту ЦМУ ССОП [ndr@noc.gov.ru.](mailto:ndr@noc.gov.ru)

В уведомлении указать полное название организации (или физического лица, ИП), ИНН, регион местонахождения и контакты лица ответственного за произведенные настройки и выбранный вариант настройки. В названии уведомления необходимо указать: Подключение к НСДИ, название организации и ИНН, например: «Подключение к НСДИ\_ООО «ВЕСНА»\_1111111111» или «Подключение к НСДИ\_ИП В.В.ИВАНОВ\_111111111122».

### 3. Настройки для копирования корневой зоны с авторитетного сервера **НСДИ**

Для настройки локального авторитетного сервера для поддержки на нем корневой зоны, полученной с сервера дистрибуции владельцу автономной системы необходимо:

- В уведомлении (см. п.2.3.) указать IP-адрес сервера, который будет получать  $\bullet$ данные корневой зоны. Данный адрес также указывается в поле «внешний адрес для уведомлений> настроек сервера.
- Внести изменения в конфигурационные файлы локального DNS -сервера:
	- если реализация локального DNS-сервера BIND 9.11

```
options {
 \dddot{\phantom{0}}listen-on {127.0.0.1; < внешний адрес для уведомлений>; };
 \ddotsc\mathcal{F}server 193.232.147.53;
server 193.232.253.53;
server 2a0c:a9c7:147:0:193:232:147:53;
server 2a0c:a9c7:253:0:193:232:253:53;
zone "." {
         type slave;
        file "<path/to/file>";
         masters {
                        193.232.147.53; 193.232.253.53;2a0c:a9c7:147:0:193:232:147:53;
2a0c:a9c7:253:0:193:232:253:53; };
\};
```
- если реализация локального DNS-сервера NSD

```
ip-address: 127.0.0.1
ip-address: < внешний адрес для уведомлений>
```
zone:

```
name: "."
  zonefile: "<path/to/file>"
  allow-notify: 193.232.147.53 NOKEY
  request-xfr: 193.232.147.53 NOKEY
  allow-notify: 193.232.253.53 NOKEY
  request-xfr: 193.232.253.53 NOKEY
allow-notify: 2a0c:a9c7:147:0:193:232:147:53 NOKEY
request-xfr: 2a0c:a9c7:147:0:193:232:147:53 NOKEY
allow-notify: 2a0c:a9c7:253:0:193:232:253:53 NOKEY
request-xfr: 2a0c:a9c7:253:0:193:232:253:53 NOKEY
```
<внешний адрес - IP-адрес сервера, на который будут приходить уведомления об обновлении корневой зоны на master-сервере. для уведомлений>

<path/to/file> - путь к файлу корневой зоны

Важно! Для функционирования DNS-сервера NSD в качестве сервера корневой зоны DNS при компиляции необходимо установить флаг --enable-root-server, в противном случае NSD не будет загружать файлы корневой зоны.

### 4. Настройки резолвера для использования авторитетного сервера корневой зоны НСДИ

- Если реализация DNS-резолвера BIND 9.11

```
zone "." {
  type static-stub;
  server-addresses { 195.208.6.1; 195.208.7.1; 2a0c:a9c7:a::1;
                2a0c: a9c7:b::1;};
\};
```
#### Для Unbound

```
stub-zone:
        name: "."stub-prime: no
        stub-addr: 195.208.6.1
        stub-addr: 195.208.7.1
        stub-addr: 2a0c: a9c7: a::1stub-addr: 2a0c: a9c7:b::1
```
#### Для PowerDns-recursor

forward-zones=.=195.208.6.1;195.208.7.1;2a0c:a9c7:a::1;2a0c:a9c7:b::1

### 5. Настройки для использования резолверов НСДИ в качестве форвардеров

Для настройки кэширующих DNS-резолверов на перенаправление запросов резолверам НСДИ владельцу автономной системы необходимо внести изменения в конфигурационные файлы DNS-резолверов:

```
если реализация DNS-резолвера BIND 9.11
options {
```

```
forward first;
forwarders { 195.208.4.1; 195.208.5.1; 2a0c:a9c7:8::1;
              2a0c: a9c7:9::1;
```

```
\};
```
- если реализация DNS-резолвера Unbound

```
forward-zone:
 name: "."forward-addr: 195.208.4.1
 forward-addr: 195.208.5.1
 forward-addr: 2a0c: a9c7:8::1forward-addr: 2a0c: a9c7:9::1forward-first: yes
```
если реализация DNS-резолвера PowerDNS-recursor

```
forward-zones-recurse=.=
195.208.4.1;195.208.5.1;2a0c:a9c7:8::1;2a0c:a9c7:9::1
```
### 6. Настройки для использования публичных резолверов НСДИ

Для использования публичных серверов (резолверов) НСДИ владельцу автономной системы необходимо изменить и/или добавить в список DNS-серверов для конечного клиента адреса резолверов НСДИ.

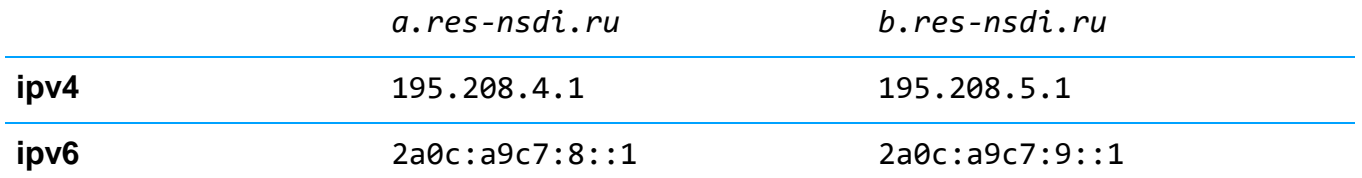

Любой из указанных адресов может быть использован в качестве основного или дополнительного DNS-сервера.